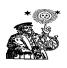

**'PLACIDUS RESEARCH CENTER'** www.babylonianastrology.com; rumen k kolev@yahoo.com

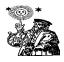

Nov 3-8, 2011, Varna, Bulgaria Arahsamna 6-11 (spring equinox in Addaru system)

# **ANCIENT ASTROLOGY** in the tradition of Enmeduranki Hermes.

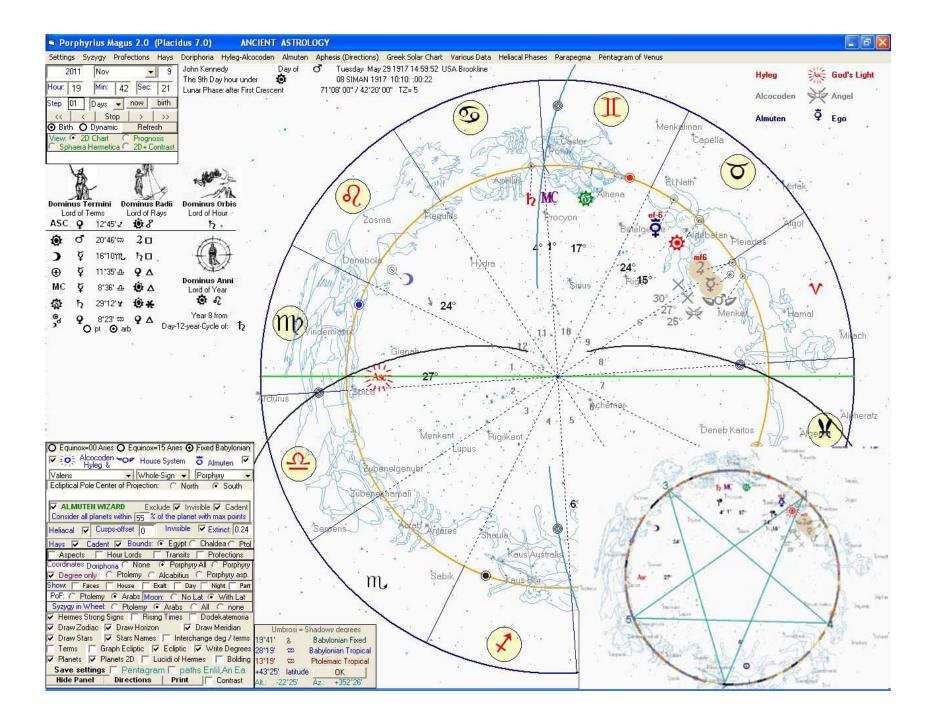

## PLACIDUS version 7.0 with PORPHYRIUS MAGUS version 2.0-

FIRST RECONSTRUCTION of THE ANCIENT ASTROLOGY as it existed in 5,500 BC to 300 BC

### THE ELEMENTS OF ANCIENT ASTROLOGY in TWO DIMENSIONS

In Placidus 7, with Porphyrius Magus version 2, are coming, for the first time, elements of the most Ancient Astrology, which was practiced in Mesopotamia from 5,500 BC to 70 AD and which, according to the tradition, is coming directly from the illumination of the first Hermes, the prophet Enoh, Lord Enmeduranki from pre-diluvial Sippar in 5,500 BC. Being behind the mist of 7,500 years, we can see but only the outlines of that Original Astral Revelation. However, drawing from Akkadian texts, we can completely recreate the last reconstruction made by the third Hermes in around 770 BC.

To recreate ancient Astrology, the program projects the celestial sphere with the Ecliptical Pole in the center. In this way, the ecliptic is a perfect circle and we see the ascendant on the left (if we choose the South Pole as center). This is our well known astrological chart, but in 2 dimensions. The first element, **the fixed Babylonian zodiac**, as re-created and registered by the third Hermes, from around 770 BC, with its 12 images, stars and exact borders is shown below (the basis of the dating to 770 BC is coming from a work to be published, in my complete translation and comments of the , for the major part, untranslated until now Akkadian astral text LBAT 1499).

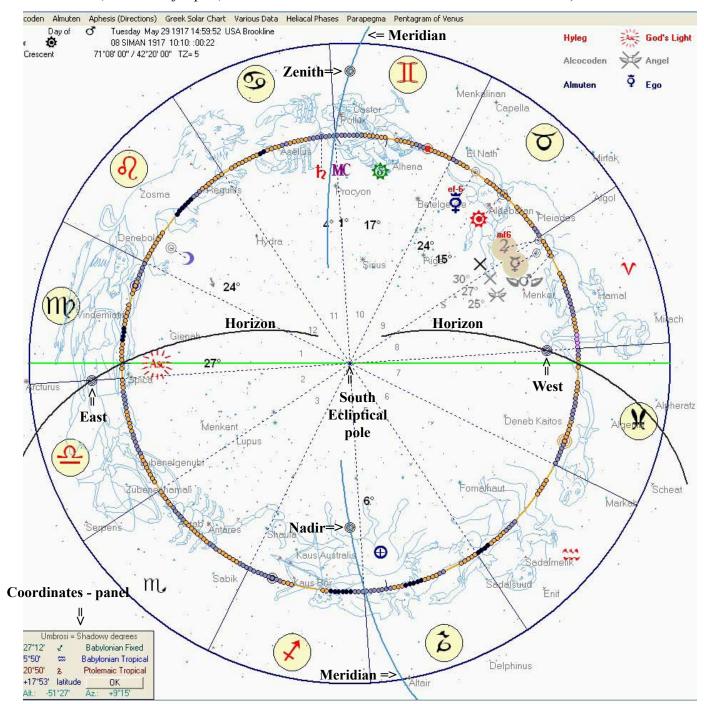

Here is the chart of Kennedy John. The curves of the horizon (black) and Meridian (blue) are visible. Babylonian Fixed Zodiac (Aldebaran in  $15^{\circ}$  Taurus). The Sun is exact conjunct with Aldebaran, in the same degree. Spica is just below the Ascendant. Pollux is close to the Meridian. This tells a brilliant destiny. Each degree of the ecliptic is shown as lucid (yellow), shadowy (grey), dark (black) or empty (nothing) as per Hermes in Liber Hermetis chapter 25. The ecliptic is the Babylonian fixed (as per Kugler-Huber) [Aldebaran in  $15^{\circ}$  Taurus], testified in many Akkadian and Greek documents and present also in Liber Hermetis chapter 25. The program, of course, can show the ecliptic also in its tropical Ptolemaic option or the Babylonian tropical ecliptic (as per the text MUL.APIN) which together with Eudoxus, the student of Plato, puts the equinox **in the middle** of the first division ( $15^{\circ}$  Aries). The projection includes all stars that are at  $60^{\circ}$  from both sides of the ecliptic or closer. This way we can see 2/3rd of the whole celestial globe. Wherever we point the mouse, we see the coordinates of that point in the coordinates-panel on the left below in all 3 ecliptics and also its azimuth and altitude. It shows also whether the degree is lucid, shadowy, dark or empty. The horizon curve helps us see immediately the stars that are in **paranatellonta** (rising together with the rising degree of the ecliptic [the asc]). If, e.g., we point the mouse to the star Gienah, just above the eastern horizon, we will see that it is  $3.7^{\circ}$  of altitude and close to being paranatellonta.

If we want to see how exactly the star Gienah ( 3.7° of altitude ) is paranatellonta for Kennedy, we can go to a special module which computes **all 3 projections of Hermes of a star onto the ecliptic**: simple ecliptical projection, paranatellonta-( the ecliptical degree that co-rises with the star) and ortus-( the ecliptical degree of the Sun when the star rises heliacally). This module computes also, for any place, time and extinction, all 4 heliacal phases of any star: the morning first appearance (MF), the rise on the eastern horizon at sunset (acronychal rise AR), the

| latitude: -14°29'  | Babylonian         | Babylonian Tropical       | Ptolemaic Tropica |
|--------------------|--------------------|---------------------------|-------------------|
| Longitude:         | 15°57' my          | 24°35' 🕰                  | 9°35' ഹ           |
| Paranatellonta     | 21°19' mp          | 29°57' 🕰                  | 14°57' 쇼          |
| Solar longitude:   | 15°48' 쇼           | 24°26' mL                 | 9°26' mL          |
| Sun alt & azimuth: | -8°59' / +101°39'  | Star alt & azimuth: +12°0 | 07' / +127°01'    |
| Star RA & Dec      | +182*53' / -17*05' | Star azimuth at horizo    | on: +113°25'      |
| Days from equinox  | 226.04             | Days from heliacal rise o | of Sirius 79.05   |

set below the western horizon during sunrise (cosmic set CS) and evening last visibility (EL) after which the star is invisible and counted as 'dead' or in its meeting 'with Shamash' and before its rebirth, its next rise in the crown of the rising Sun in its next morning first appearance.

This module is called from main menu: Heliacal Phases / Stars' Heliacal Phases, Paranatellonta and Ortus.

We see that Gienah is paranatellonta with the 22nd degree of the celestial Babylonian imageVirgo and the ascendant of Kennedy is the 27th degree, which is closer to Spica that, by simple projection and by paranatellonta, at the same time, projects to the 30th degree of the image of Virgo- one of several most powerful degrees in the ecliptic.

(The Babylonian stellar catalog (with 6 stars in Leo and Virgo) puts Spica in the 28th degree of Virgo, which makes it the only star whose position does not tie up correctly to the other 5 stars given in the same catalog). The other 5 stars all result in a fixed stellar ecliptic where Aldebaran = 15 Tauri.

#### Porphyrius Magus 2.0 (Placidus 7.0) ANCIENT ASTROLOGY

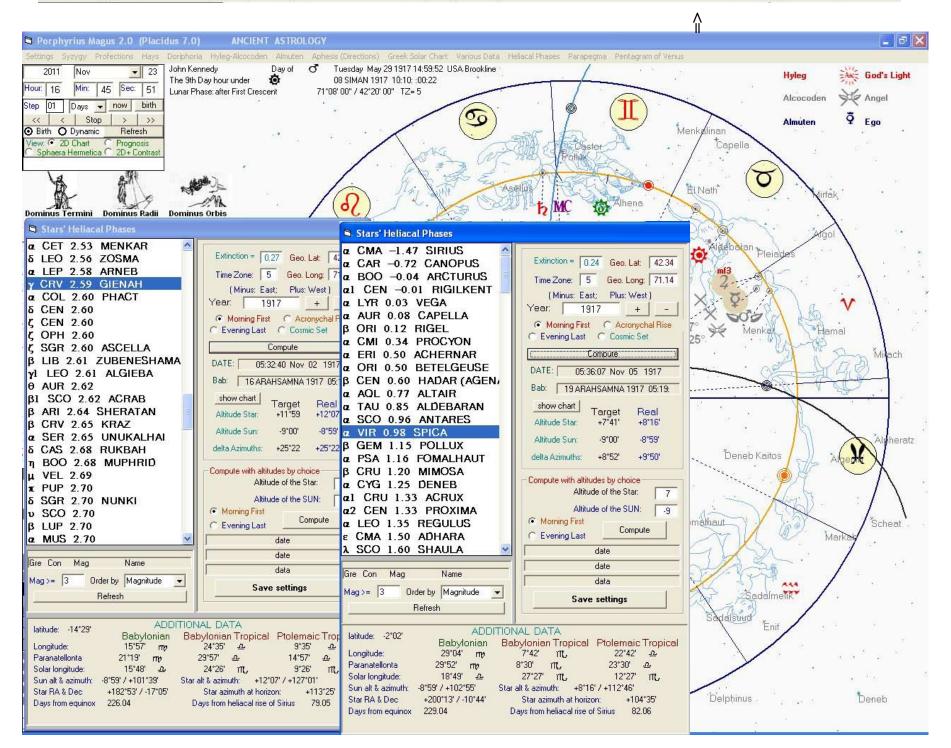

If we want to see a list with all stars and their 3 Hermetic Projections (in all 3 ecliptics) and also with their 4 heliacal phases ordered by choice, we can call the module 'Hermetic Zodiac' (from main menu, Heliacal Phases / Hermetic Zodiac). This module gives also many different coordinates and parameters for all stars, including the number of 'days from the first morning appearance of Sirius'.

This module can help us see which is the star under which anyone is born. This is the star that appears in the crown of the rising Sun. In the case of Kennedy, this is Capella, one of the brightests stars, which has heliacally risen on May 26- three days before his birth.

We can see where is the 'Ortus' of Capella, looking at the third coordinate, under the heading 'Solar Longitude of heliacal rise (MF).

The ortus of Capella (its heliacal rise) happens when the Sun is in 10° 52' or the 11th degree of Babylonian fixed Taurus.

This is, actually the closest back in time 'ortus' or morning rise of a star for the birth-day of Kennedy, marked by Sun in the 15th degree of the image Taurus together with the Aldebaran, the star under whose morning rise America was born in 1776 July 4th.

#### Porphyrius Magus 2.0 (Placidus 7.0) ANCIENT ASTROLOGY

Porphyrius Magus 2.0 (Placidus 7.0) ANCIENT ASTROLOGY

- 8 X

| 2011 Nov 23 John Kennedy                                                                                                    |                                                                                                    |  |
|----------------------------------------------------------------------------------------------------|----------------------------------------------------------------------------------------------------|--|
| The 9th Day hour und<br>The 9th Day hour und<br>Lunar Phase: after First<br>D1 Days now birth                                                                                                    | "Placidus" ver.7.0 copyright 2011 Ruman K.Kolev WEB: www.babylonianastrology.com Date 23 Nov 2011 Page 48<br><b>STARS' HELIACAL PHASES &amp; THE HERMETIC ZODIAC</b><br>PLACE: Atmospheric Extinction 0.24 YEAR: 1,917                                                                                                    |  |
| <                                                                                                    | LONGITUDE: 71.14 LATITUDE: 42.34 Time Zone: 5.00<br>Babylonian Fixed: Aldebaran at 15:00 degree Taurus; Babylonian Tropical: Spring Equinox at 15:00 degree Aries<br>MF: Moming First; EL: Evening Last; AR: Acronychal (Evening) Rise; CS: Cosmic (Evening) Set                                                                                                    |  |
| phaera Hermetica C 2D+ Contrast                                                                                                    | Paranatellonta: ascendant co-rising with the star. 'Paradinonta': descendant co-setting with the star.<br>Paranatellonta for MF and AR; 'Paradinonta' for EL and CS; Solar longitude is for the respective heliacal phases.<br>First Row data BABYLONIAN FIXED TROPICAL BABYLONIAN                                                                                                    |  |
| Geo. Lat: 42.34 Extinction = 0.24                                                                                                    | Paranatellonta/ Solar Longitude Paranatellonta/ Solar Longitude Paranatellonta/ Solar Longitude<br>First row NAME ID Mag Latitude Longitude Para-dinonta at h. rise (MF) Longitude Paradinonta at h. rise (MF stars)                                                                                                    |  |
| Geo. Long.         71.14         Time Zone:         5           Ord of T         (Minus: East; Plus: West)         •                                                                                                    | or heliacal set (EL) or h. set (EL stars) Second Row data TROPICAL PTOLEMAIC Second row Heliacal Rise (MF) / Set (EL) Gregorian Date Babylonian Date   Longitude Paranatellonta Sun at h. rise/set                                                                                                    |  |
| ব Year: 1917<br>Name of place:                                                                                                    | Third row MF/EL data: Sun alt : az Star: alt : azimuth azimuth at horizon RA :: Dec days from equinox * days from MF of Sirius<br>Babylonian fixed Tropical                                                                                                    |  |
| F     (optional)       F     Stars brighter than 3 magnitude                                                                                                    | δ PER 2.99 27'17'       10°01' 𝔅 16°58' 𝔅 7°01' 𝔅       18°39' II       25°37' 𝔅 15°39' II       bab         MF: May 22 1917 03:24:03       01 SIMAN 1917 05:11::04:23       3°39' II       10°37' 𝔅 0°39' II       ptolemy         -9.00:       51.72       14.32:       37.12       3.77       54.26::       47.52       61.95       * 279.96                                                                                                    |  |
| Order list by       by       by Magnitude       by Dorgitude       c       c       by Paranatellonta                                                                                                    | Babylonian fixed         Tropical           Dschubba         δ SCO 2.30 -1°58°         7°47′ M, 9°10′ M, 7°41′ G         16°26′ s²         17°48′ s²         16°19′ II         bab           AR: May 22 1917 20:02:40         02 SIMAN 1917 00:19: :11:19         1°26′ s²         2°48′ s²         1°19′ II         ptolemy           -9.56 : 309.24         8.21 : 130.69         121.02         238.87 :: -22.39         62.64         * 280.66                                                             |  |
| by Date of Heliacal Phase     by Constellation     by Azimuth of Heliacal Phase     by azimuth of night rise                                                                                                    | Babylonian fixed         Tropical           Sheratan         β ARI         2.64         8°28'         9°11'          1°59'          17°49'          28°47'          16°37' II         bab           MF:         May 23         1917         03:23:03         02         SIMAN 1917         05:11::03:09         2°49'          13°47'          1°37' II         ptolemy           -9.00:         51:40         11.80:         73.05         61.86         27.52::         20.40         62.95         * 280.96 |  |
| C by Declination<br>C by days from MF of Strius<br>C by days from spring equinox                                                                                                    | Babylonian fixed         Tropical           El Nath         β TAU         1.65 5*22'         27°47' σ         3°22'         II         8°39' σ         6°25' S         12°00' S         17°17' II         bab           EL:         May 23 1917 19:59:55         03 SIMAN 1917 00:18: :10:04         21°25' II         27°00' II         2°17' II         ptolemy           -9.00:         308.82         9.08: 300.59         310.27         80.27: ::         28.54         63.64         * 281.66           |  |
| Ac     INCLUDE       is     Image: Constraint of the second second seco | Babylonian fixed         Tropical           Shaula         \$\$\cdot SCO 1.60 -13°46'         29°48' M, 6°43' M, 9°43' G         8°27' \$\$\cdot 15°21' \$\$\cdot 15°21' \$\$\cdot 18°21' \$\$\text{I}\$ bab           CS:         May 24 1917 22:49:41         04 SIMAN 1917 02:13: :04:27         23°27' \$\$\cdot 0°21' \$\$\cdot 3°21' \$\$\text{I}\$ ptolemy           -9.11:         50.94         4.93: 206.28         215.41         262.01 :: -37.05         64.76 \$\$\cdot 282.77\$                 |  |
| ider all cal Cosmic Set Compute HERMETIC ZODIAC (Stars' heliacal phases, longitude,                                                                                                    | Babylonian fixed         Tropical           Tejat         µ GEM 2.88 0°49′         10°30′ II         9°34′ II         10°34′ T         19°09′ S         18°13′ S         19°12′ II         bab           EL: May 25 1917 20:02:07         05 SIMAN 1917 00:19′:00:29         4°09′ S         3°13′ S         4°12′ II         ptolemy           -9.00: 309.43         12.91: 288.88         301.27         94.49 :: 22.56         65.64 * 283.66                                                               |  |
| agree of Fa                                                                                                    | Babylonian fixed         Tropical           Maaz                                                                                                    |  |
| aw Zodiac 🔽 Draw Horizon 🔽 Draw Meridian<br>aw Stars 🔽 Stars Names ⊑ Interchange deg / terms                                                                                                    | Bebylonian fixed       Tropical         => Capella       α AUR 0.08 22°51°       27°04°       19°43° ¥       10°52°       5°42°       5°42°       28°21°       19°30° II       bab         MF: May 26 1917 03:20:16       05 SIMAN 1917 05:10::11:00       20°42° II       13°21°       4°30° II       ptolemy         -9.00 · 50.49       5.03 · 26.44       13.64       77.64 ·· 45.92       65.95 * 283.96                                                                                                  |  |

If we want to research more the MF (morning first) of Capella for Kennedy's birth, we can go again to main menu: Heliacal Phases / Stars' Heliacal Phases, Paranatellonta and Ortus. Then we can find Capella and compute its MF in this module.

If we hit the small command button 'show chart' (just below the label with the DATE of the phase), the program will go to dynamic mode and show the moment of the heliacal phase of the star in the Porphyrius Magus main window. This is seen below for Capella

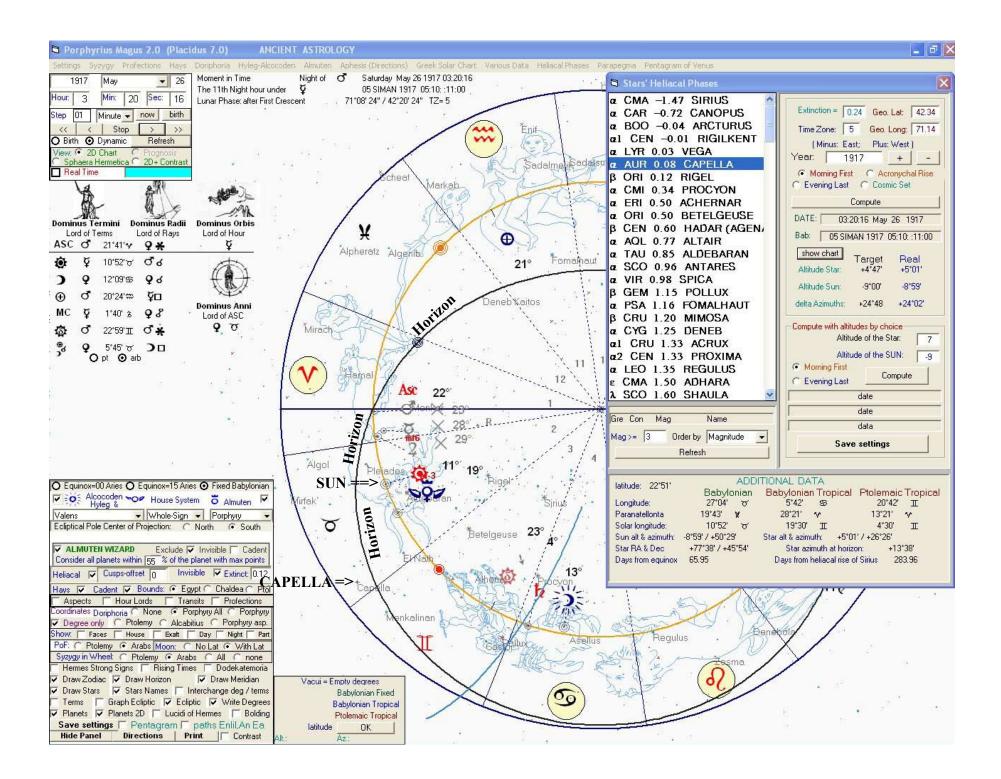

As seen from the infromation in the 'Additional Data' Capella is computed as visible for the first time with the Sun at 9 degrees below and Capella at 5 above horizon for 0.24 extinction.

The mathematical algorithm behind the program is a numeroligical algorithm with more than 230 real observations in its basis. The observations were conducted for a span of 10 years, mainly in Seattle USA, Varna Bulgaria and several in Istanbul Turkey.

The heliacal phases of a planet show in fact its life. If someone (like Kennedy) has Venus as an evening star, we can look at the birthplace and birth-time of this evening Venus.

We should remember that, according to the Mesopotamian Astral tradition, the beginning, the birth of anything or anyone, reveals everything about what has been born and all its future fate. The place and time of birth of the evening Venus, in this way, reveals all about her.

If we call from main menu: Heliacal Phases / Planets' Heliacal Phases on the Ecliptic we will, astounded, see that the evening Ishtar has been born in the 15th degree of Taurus, exactly 7 days before the birth of Kennedy!

The Sun of Kennedy is in the degree where his Evening Venus was born.

On the left we see the coordinates of all heliacal phases of the planet we have choosen (top-left).

On the right we see these phases where exactly in the zodiac happen. For example, the evening first (EF) of Venus shows where was Venus born as evening Ishtar. The EF points to a place between the horn and ear of the celestial Taurus.

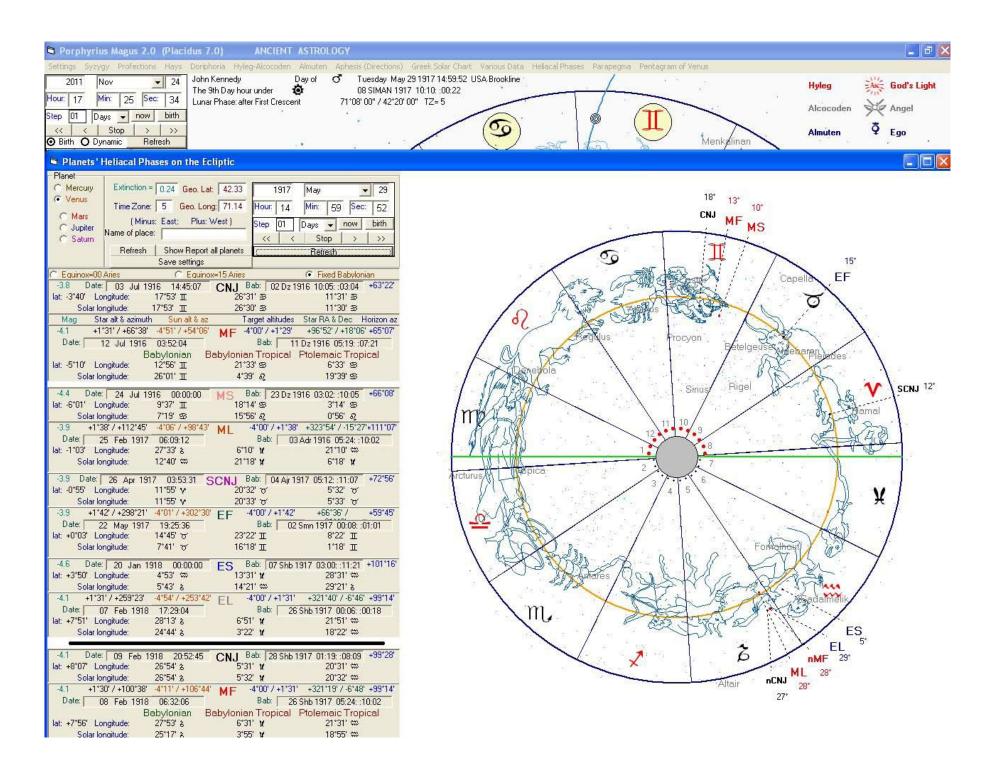

Another way to see this, but ONLY for Venus, will discover for us another element of the ancient Babylonian Astrology, a most ancient symbol coming from depths of time: **The Celestial Pentagram of Venus**.

If you observe the sky and remember the places where Venus is born, you will find out that Venus is born as an evening star only in 5 places. Then, after 8 years, these same 5 places repeat, shifted one or two degrees back in the zodiac.

If we connect these 5 places where Venus appears as an evening star, we will draw the pentagram of Venus in the sky.

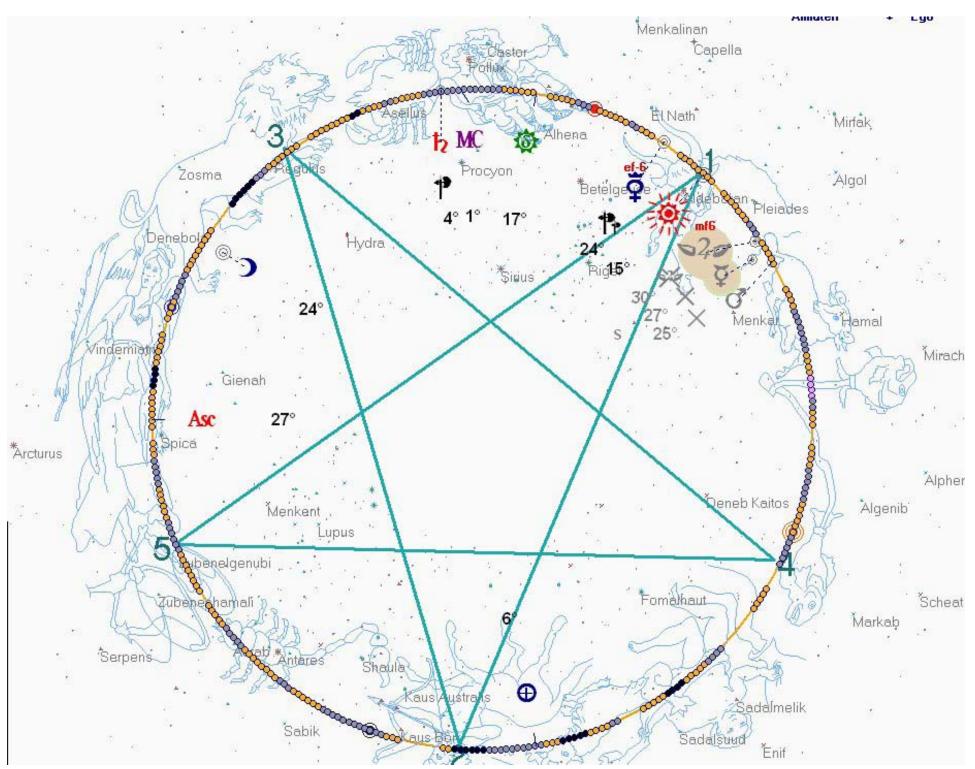

The Celestial Pentagram of Venus on the chart of Kennedy John.

The most important 'First Birth of Venus', which is the birth of Ishtar just before the birth of Kennedy is exactly where Aldebaran and the Sun are: 15 fixed Taurus.

We call the Pentagram from the control-panel in the left low angle of the screen. The check-box is in the low end of the panel.

We can choose which heliacal phase will be the basis of the pentagram from from main menu: Pentagram of Venus / Show set-panel.

Draw Meridian 5 Draw Zodiac 🔽 Draw Horizon Stars Names Draw Stars Interchange deg / terms Graph Ecliptic 🔽 Ecliptic 🔽 Write Degrees Terms Planets V Planets 2D 🔲 Lucidi of Hermes T Bolding Save settings 🔽 Pentagram paths Enlil, An Ea **Hide Panel** Directions Print Contrast

Porphyrius Magus 2.0 (Placidus 7.0) ANCIENT ASTROLOGY

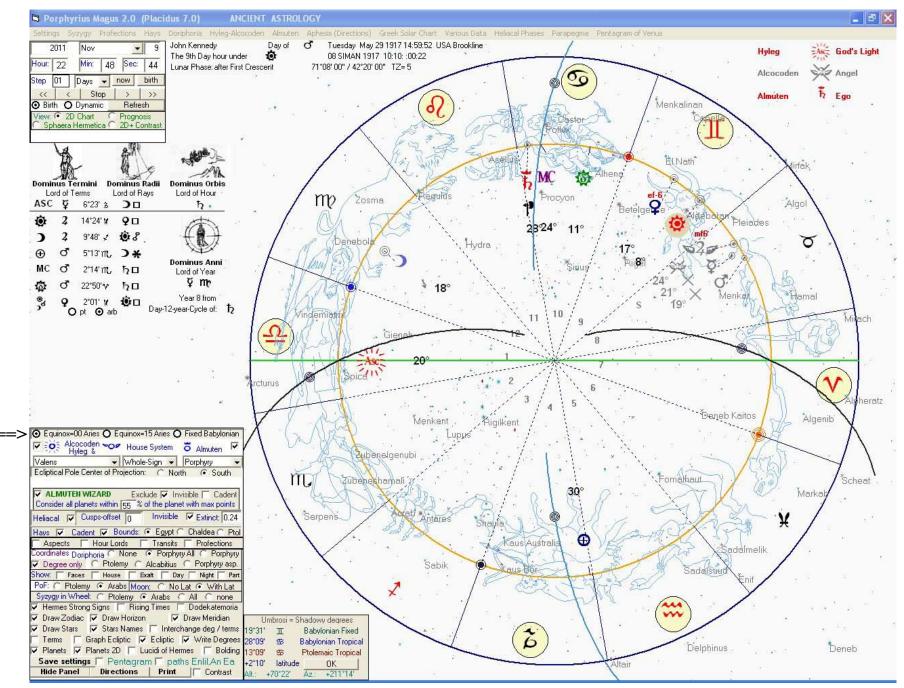

The chart of Kennedy John. This time it is in Tropical Ptolemaic. The switch between 3 ecliptics is on the top of the control-panel.

The cardinal points are demarcated with several small concentric circles: orange (spring equinox), red (summer solstice), blue (fall) and black (winter). We see the spring equinox just below the anterior fish. The summer solstice is in the feet of Gemini. On the right, here, we see the setting panel. We can switch on and off virtually everything. The arrow below points to the row of controls "Draw Zodiac", "Draw Horizon" and "Draw Meridian".

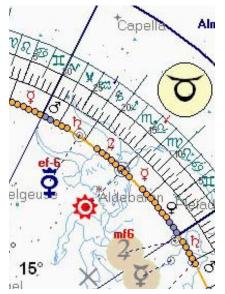

On the left is a blow-up of the Babylonian fixed sign Taurus in Kennedy's chart. We can see also the dodekatemoroia (the division of each sign in 12) in green, the terms and the gradusi lucidi of Hermes shown as yellow, grey, black and empty circles. We see the Sun in 15 fixed Taurus where exactly is Aldebaran. We see this degree to be a lucid one, the first degree in the Jupiter terms and in the dodekatemoroia of Libra.

We see the positions of the planets as small circles. Mercury clearly is several degrees south of the ecliptic.

| -09 H | louse Syste | em           | Ö Almuten      | ~                                                                               |
|-------|-------------|--------------|----------------|---------------------------------------------------------------------------------|
|       |             |              |                | +                                                                               |
|       | ▼ W         | ▼ Whole-Sign | 👻 Whole-Sign 👻 | ♥♥♥ House System Ö Almuten  Whole-Sign ▼ Porphyry of Projection: ○ North ● Soul |

|                       | ALMUTEN WIZARD Exclude ▼ Invi<br>onsider all planets within 55 % of the planet | sible 🔽 Cadent<br>with max points |
|-----------------------|--------------------------------------------------------------------------------|-----------------------------------|
| -                     |                                                                                | Extinct: 0.24                     |
| Ha                    | ays 🔽 Cadent 🔽 Bounds: 💽 Egypt 🔿                                               | Chaldea C Ptol                    |
| Г                     | Aspects 🦵 Hour Lords 🦵 Transits                                                | Profections                       |
| 1000                  | ordinates Doriphoria C None 🔹 Porphyry<br>Degree only C Ptolemy C Alcabitius   | All C Porphyry<br>C Porphyry asp. |
| Sho                   | OW: Faces House Exalt Day                                                      | Night Part                        |
| Po                    | oF: C Ptolemy 📀 Arabs Moon: C No L                                             | at 💽 With Lat                     |
|                       | yzygy in Wheel: C Ptolemy 🗭 Arabs C                                            | All C none                        |
| ~                     | Hermes Strong Signs  Rising Times<br>Draw Zodiac  Draw Horizon  I              | Draw Meridian                     |
|                       |                                                                                | ✓ Write Degrees                   |
| 7                     | Planets 🔽 Planets 2D 🔽 Lucidi of Hern                                          |                                   |
| S                     | Save settings 🔽 Pentagram 🔽 path                                               | s Enlil, An Ea                    |
| and the second second | Hide Panel Directions   Print                                                  | Contrast                          |

==>

=>

We can switch on and off virtually everything. The next screens are examples.

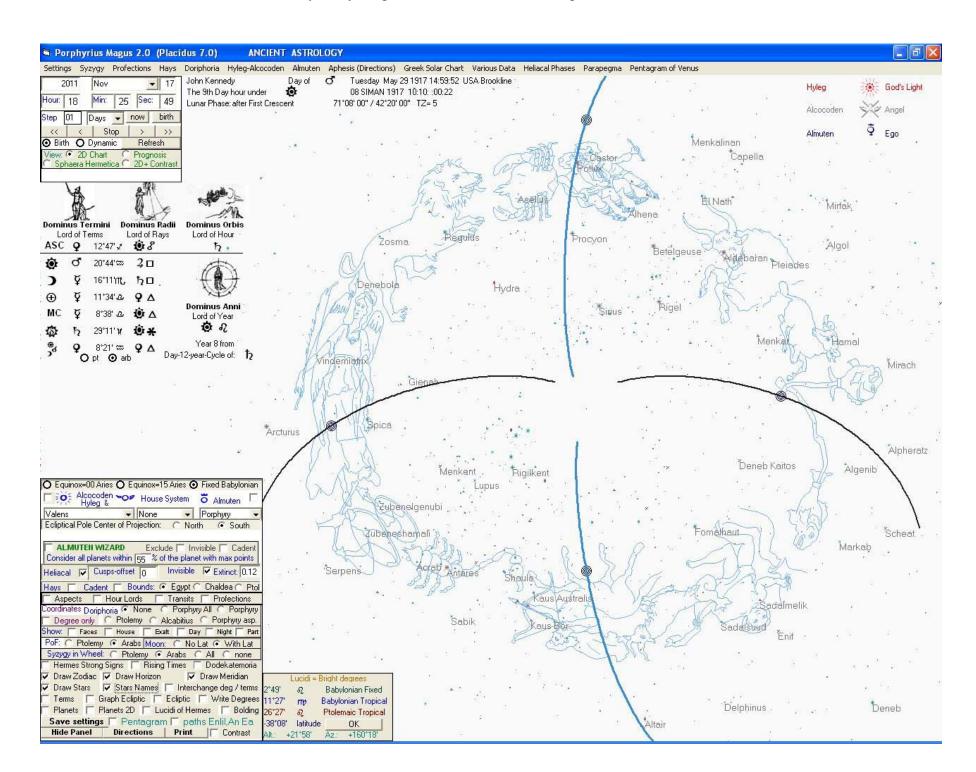

Here we have only the 12 zodiac images, the stars, horizon and meridian derived from the chart of Kennedy

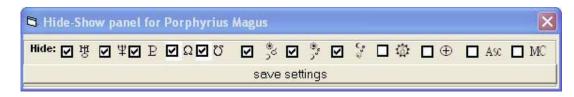

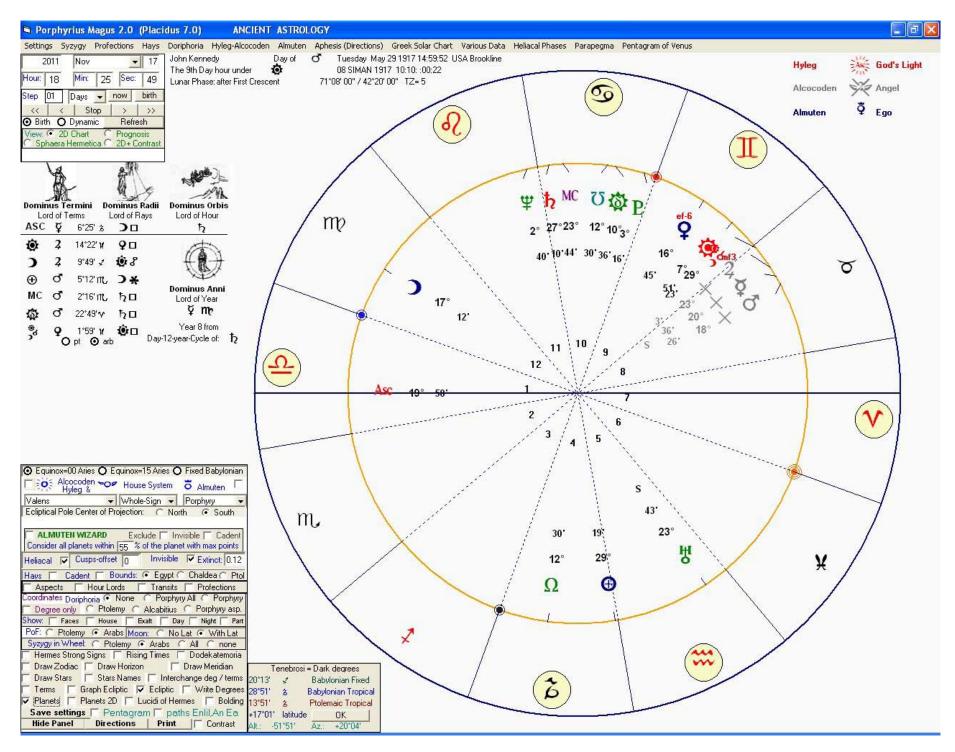

Here the chart shows only the planets in the tropical Ptolemaic ecliptic. Above is the "Hide-Show-panel" we can call from MAIN MENU : "Settings/ Show- Hide Planets panel"

Porphyrius Magus 2.0 (Placidus 7.0) ANCIENT ASTROLOGY

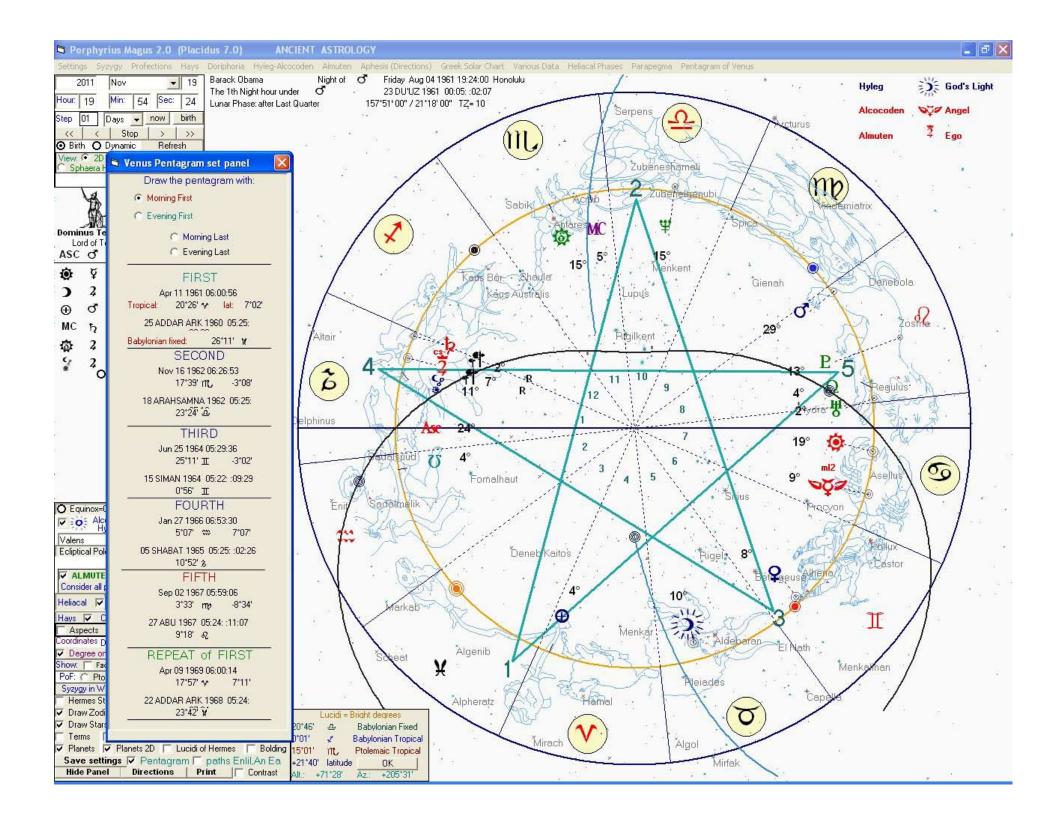

The Celestial Pentagram of Venus on the chart of Barack Obama. The panel on the left gives us the choice for the drawing of the pentagram. We can draw with the heliacal phases of Venus: being morning star (Athena-Pallas- Ishtar of Elam- the Governeus of the enemy land): first morning appearance, last morning appearance and the same for as evening star (Aphrodite-Ishtar).

We choose which heliacal phase will be the basis of the pentagram from from main menu: Pentagram of Venus / Show set-panel.

Porphyrius Magus 2.0 (Placidus 7.0) ANCIENT ASTROLOGY

The oktatopon, also called **'the circle of Petosiris'** is also present in Placidus 7. Here, the solar paths through zodiac and space are divided in 8 in the order of the travel.

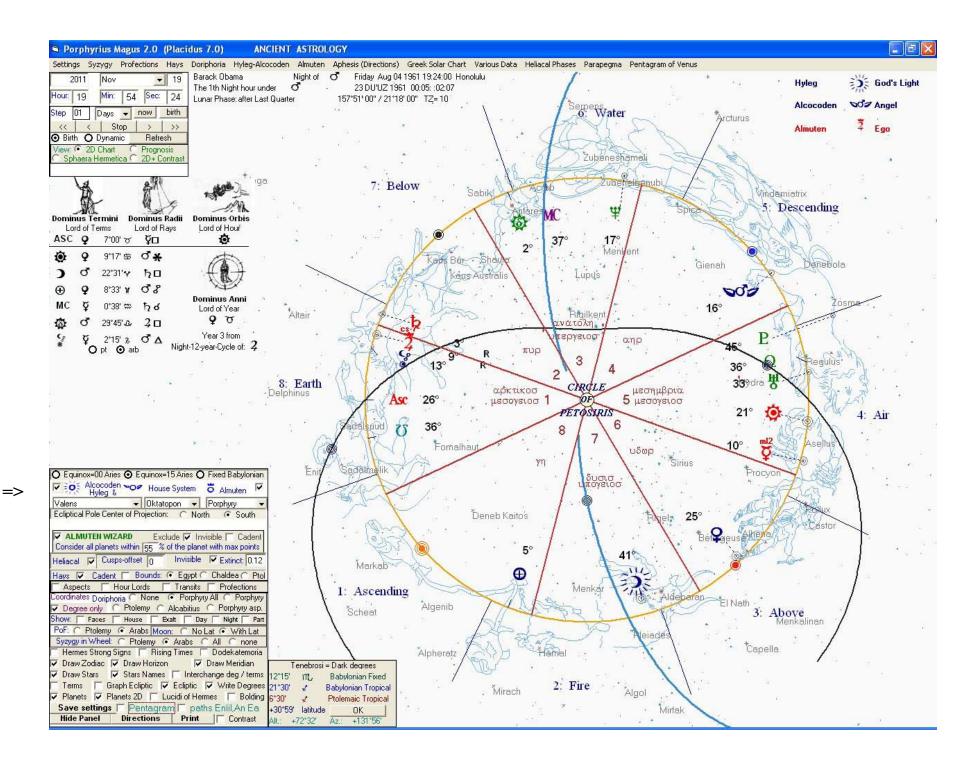

The circle of Petosiris is called from House-System: Oktatopon from the drop-down list in the top section of the control-panel in the left bottom of the screen:

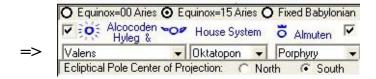

**The '3 celestial paths'** of the ancient Babylonian Astrology are evident to be from 5,500 BC as proven by the 'path'-positions of the stars in the Babylonian and Assyrian 'astrolabe texts' (See the forthcoming article in Melammu VI volume).

The 3 celestial paths in the sky: of Enlil the supreme, "who destines the destinies", of Anu of the sky, and of Ea of the life-water who made man.

The 8-fold division of the seasonal solar path through zodiac (from equinox to equinox), projected unto the horizon, gives the 3 celestial paths. The first detailed description of this, is to be found in the text MUL.APIN, dated to around 1,300 BC [from the sequence of heliacal risings of the stars mentioned therein].

| S Porphyrius Magus 2.0 (Placidus 7.0) ANCIENT ASTROLOGY                                                                                                    |
|----------------------------------------------------------------------------------------------------|
| Settings Syzygy Profections Hays Doriphoria Hyleg-Alcocoden Almuten Aphesis (Directions) Greek Solar Chart Various Data Heliacal Phases Parapegma Pentagram of Venus                                                                                                    |
|                                                                                                    |
| Hour: 19 Min: 54 Sec: 24 Lunar Phase after Last Quarter 157*51*00" / 21*18*00" TZ=10                                                                                                    |
| Step 01 Days I now bith                                                                                                    |
|                                                                                                    |
| © Bith O Dynamic Refresh<br>Wiew © 2D Chart Prognosis                                                                                                    |
| View: © 2D Chart C Prognosis<br>C Sphaera Hermetica © 2D+ Contrast                                                                                                    |
| azimuthal border                                                                                                    |
| I ge de la contraction de la contraction de l   |
|                                                                                                    |
| Dominus Termini Dominus Radii Dominus Orbis ANU ANU ENLIL                                                                                                    |
| Lord of Lerms Lord of Hays Lord of Hour                                                                                                    |
| ASC 0 27'45' 1 1 + 10                                                                                                    |
|                                                                                                    |
|                                                                                                    |
| • of 29'19's 2 of Dominus Anni                                                                                                    |
| MC to 21/24 z the A Zosma                                                                                                    |
| 1 2 20'30'm d's d'v Altair Southern Silkent 24                                                                                                    |
| Var2tin                                                                                                    |
|                                                                                                    |
| $ANU$ $T^{*}$ $R$ $ENLIL / 4^{*}$                                                                                                    |
|                                                                                                    |
|                                                                                                    |
| ENLIL ANILI Asc 24° South 19°                                                                                                    |
| LIVLIL ANU AT A° Ecliptical                                                                                                    |
|                                                                                                    |
| Enlil-Anu => Place of Sun-rise at equinox pole 9° vert                                                                                                    |
|                                                                                                    |
| O Equinox=00 Aries O Equinox=15 Aries O Fixed Babylonian<br>▼ o Alcocoden O House System O Almuten V<br>Hyleg & None Porphyry V<br>Ecliptical Pole Center of Projection: C North C South Poly                                                                                                    |
| Valens Valens Valens Valens Valens                                                                                                    |
| Valens Vinne Viporhyy Viporhy Viporhy |
| ✓ Of Alcocoden       ✓ House System       Ŏ Almuten       ✓         Valens       ✓ None       ✓ Porphyry       ✓         Ecliptical Pole Center of Projection:       C North       South         ✓ ALMUTEN WIZARD       Exclude       ✓ Invisible       Cadent                                                                                                    |
|                                                                                                    |
| Consider all planets within 55 % of the planet with max points Heliacal ♥ Cusps-offset 0 Invisible ♥ Extinct 0.12                                                                                                    |
| Markab <sup>w</sup> View                                                                                                    |
| Hays 🔽 Cadent T Bounds: © Egypt Chaldea C Ptol                                                                                                    |
| Coordinates Doriphoria None Porphyty All Porphyty                                                                                                    |
|                                                                                                    |
| Show Faces House Exatt Day Night Part<br>Menkalinan                                                                                                    |
| Syzygy in Wheel: O Ptolemy @ Arabs C All C none                                                                                                    |
| Hermes Strong Signs     Rising Times     Dodekatemoria                                                                                                    |
| ✓ Draw Zodiac      ✓ Draw Horizon     ✓ Draw Meridian <u>Lucidi = Bright degrees</u> ✓ Draw Stars     ✓ Stars Names     Interchange deg / terms     17*57'     ☆ Babulonian Fixed                                                                                                    |
| Terms Graph Ecliptic 🔽 Ecliptic 🔽 Write Degrees 27*12' π Babulopian Ingginal 8                                                                                                    |
| ✓ Planets I Planets 2D Lucidi of Hermes Bolding 12*12' I Ptolemaic Tropical                                                                                                    |
| Save settings □ Pentagram ☑ paths Enlil.An Ea +44°53' latitude OK Mirfak                                                                                                    |
| Hide Panel Directions Print Contrast Alt: -2*22' Az:: +359*43'                                                                                                    |

=>

The 3 celestial paths in Barack Obama.

We choose to see the 3 paths from the choice-box in the lowest section of the control-panel: 'paths of Enlil, An, Ea'.

|           | Contraction and Contraction | Draw Horizon  |               |                 |
|-----------|-----------------------------|---------------|---------------|-----------------|
|           |                             |               |               | nge deg / terms |
| Terms     | ☐ Gra                       | ph Ecliptic 🔽 | Ecliptic 🔽    | Write Degrees   |
| ✓ Planets | 🔽 Plan                      | nets 2D 🦵 Lui | cidi of Herme | s 🔽 Bolding     |
| Save se   | ttings [                    | Pentagran     | n 🔽 paths     | Enlil, An Ea    |
| Hide Pa   |                             | Directions    | Print         | Contrast        |

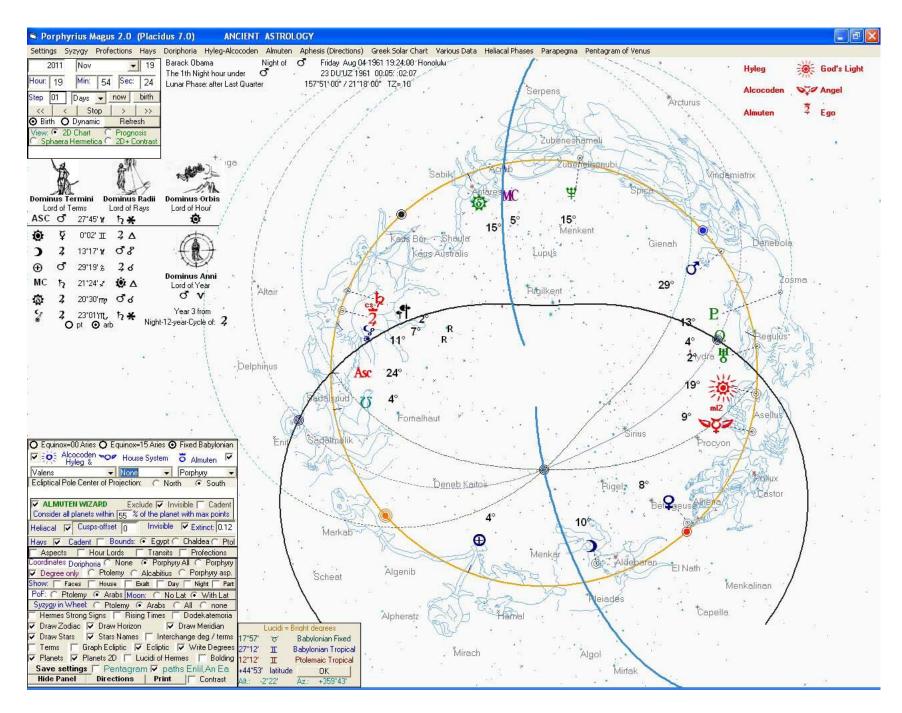

The 3 celestial paths in Barack Obama as seen in the program (without the explanatory labels).

A special module computes The Ancient Celestial Calendar for any year and place. (also called 'Parapegma').

All heliacal phenomena on the sky: of stars and of planets, plus the lunar phases (the luni-solar months) and the solar cardinal points and ingresses into signs- fixed or tropical.

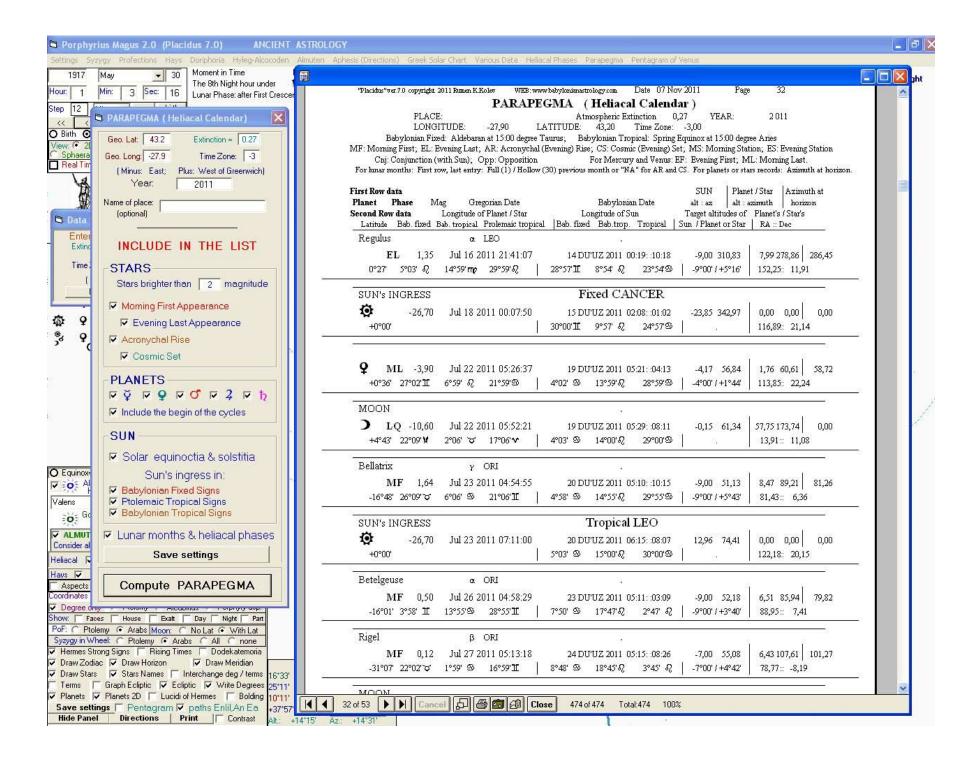

From from main menu: Parapegma / Parapegma (Heliacal Calender).

Porphyrius Magus 2.0 (Placidus 7.0) ANCIENT ASTROLOGY

| 10    | 1917 | May     |        | 29    |
|-------|------|---------|--------|-------|
| Hour: | 14   | Min: E  | 59 Sec | 52    |
| Step  | 01   | Days 👻  | now    | birth |
| <<    |      | Stop    | >      | >>    |
| 🖸 Bir | th O | Dynamic | Refr   | esh   |

∧ ∥ We have to go to the main control panel in the left top corner if we want to see the Sphaera Hermetica.

Here we see all 3 division of the year-cycle attested in Akkadian: the fixed Babylonian zodiac, the tropical Babylonian ecliptic (equinox = 15 Aries) and the 12 or 13 lunar-solar months (with equinox in Nisan).

On the right we see a zoom-up of the section where the spring equinox and Nisan are. We notice that Nisan starts with a new lunar crescent on the 22nd of February 1917. We see also that Sadalmelik heliacally rises on the 14th of March in this year and Fomalhaut on the 22nd of March. We see also the orange circle for the spring equinox and how it is in the tail of the southern fish.

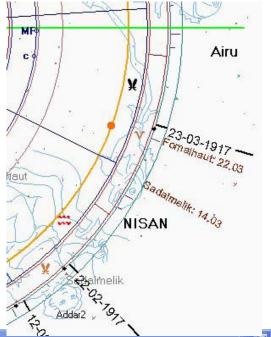

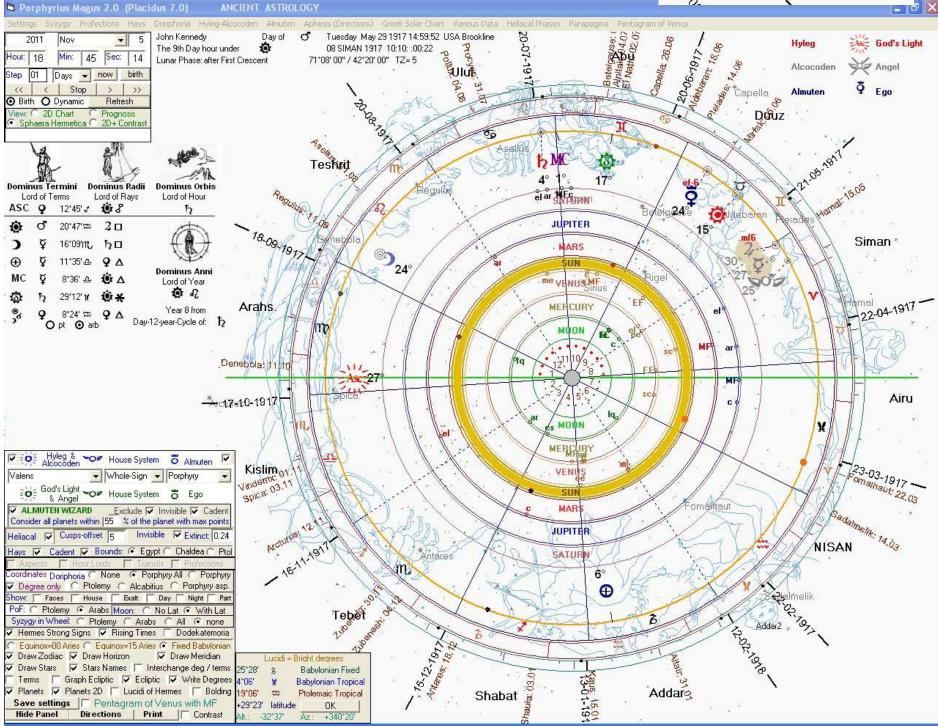

In concentric circles are the spheres of the Moon. Mercury, Venus, Sun, Mars, Jupiter, Saturn, the stars, the decanates. In the 7 spheres of the planets we can see where have happened their respective heliacal phases.

| 52    | Min:          | 14           | Lostan         |
|-------|---------------|--------------|----------------|
| - D./ |               | 14           | Hour:          |
| birth | ays           | 01           | Step           |
| >>    | Sto           | 1            | <<             |
| esh   | ynami         | th O         | 🗿 Bir          |
| osis  |               |              | - Col.         |
|       | ynami<br>hart | th O<br>C 2D | • Bir<br>View: |

∧ ∥ Another view-option is the  $^{2}D + CONRAST'$  which has more than its name reveals.

Below is the chart of Kennedy in this option. There is a zoom capability here.

On the right we see a zoom-up of the section with Gemini in Kennedy's chart. The zodiac is divided in dodekatemoroias. In the most outward circle is the Mesopotamian divinity (one of 36) associated with the given dodekatemoroia. E.G. we see Saturn in the second dodekatemoroia of Cancer (corresponding to Leo) and its divinity is MASH GAL, 'The Great Twins'.

We see also the number -6682. that shows the year when the spring equinox entered this dodekatemoroia.

Poltun

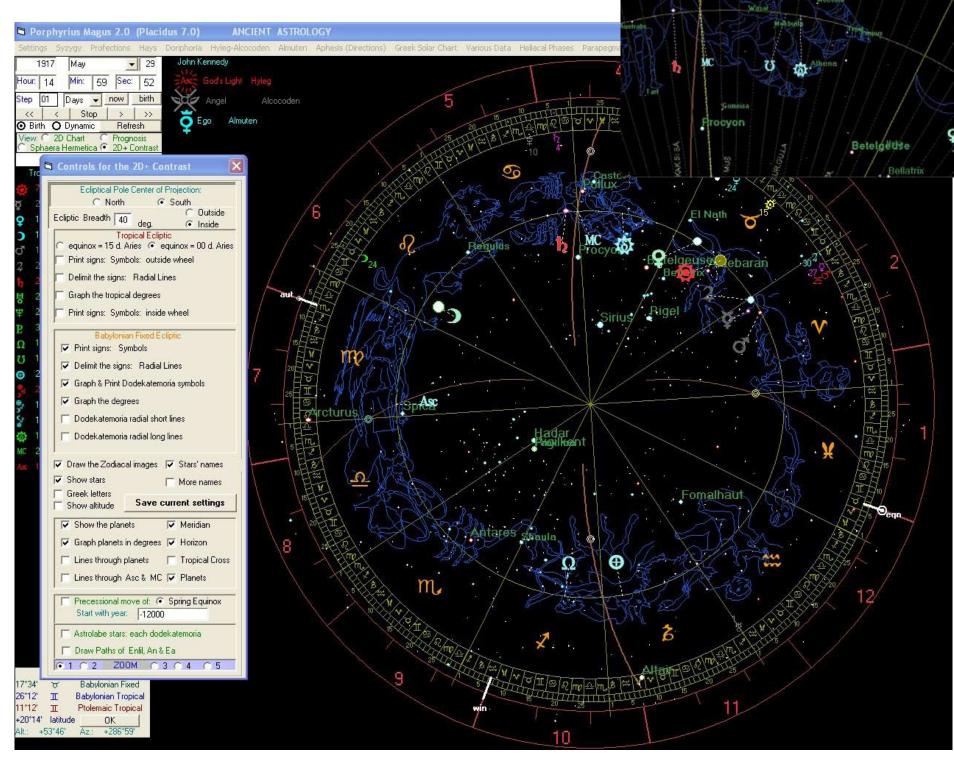

Here we see also the control for this view, which we can call from main menu: Settings / Set-Panel for "2D+ Contrast".

We can use the 'DYNAMIC' mode of the program in order to recreate the 3 main 'progressions-techniques' of the Mesopotamians: 1 day = 1 year; 2 hours = 1 year and 4 min = 1 year.

From main menu: Settings / Time-Cycles panel for Dynamic mode, we call a small window where we input date of interest. For Kennedy we input the day of his assasination: 22nd of November 1963.

We can even change the coordinates by calling another small panel: main menu: Settings / GEO-coordinates panel for Dynamic mode.

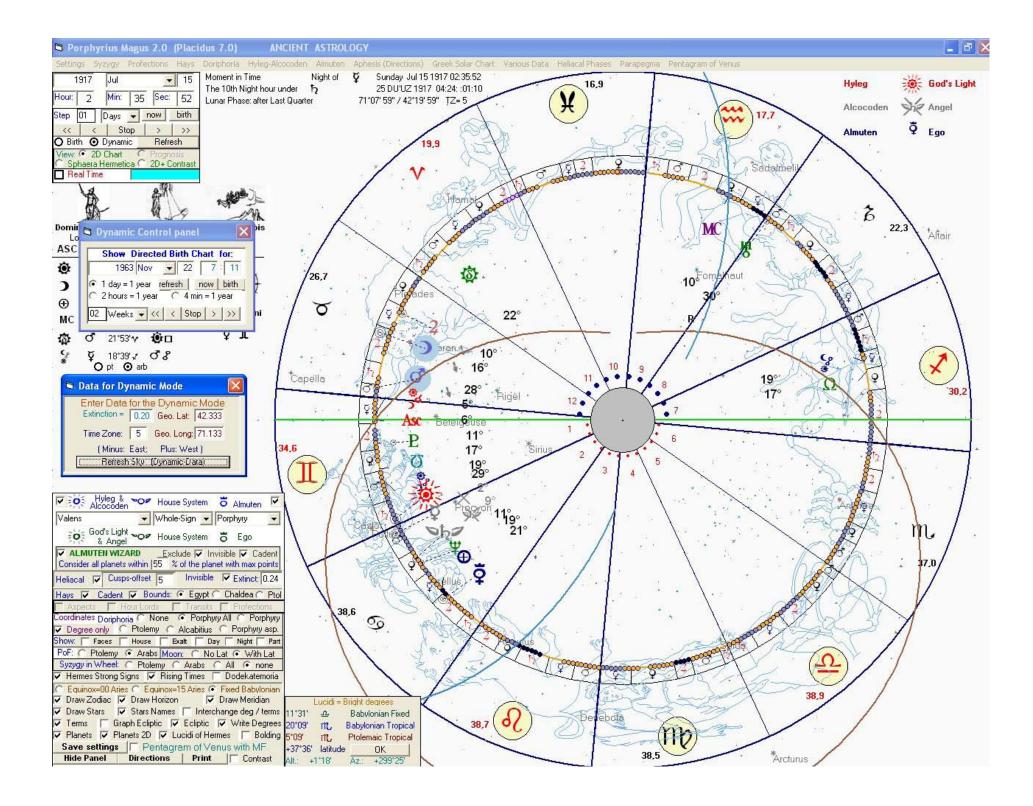

The good thing about this program is that we can immediately jump in observation mode by hitting 'Dynamic' on the ultimate control panel in the left upper corner of the form.

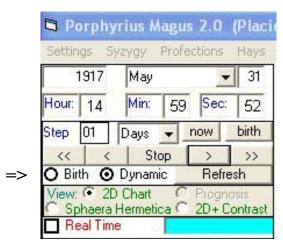

As we change the time, the screen changes immediately.

We can change also the place by calling a special panel where we can input the new coordinates:

Main Menu: Settings / GEO Coordinates panel for Dynamic Mode.

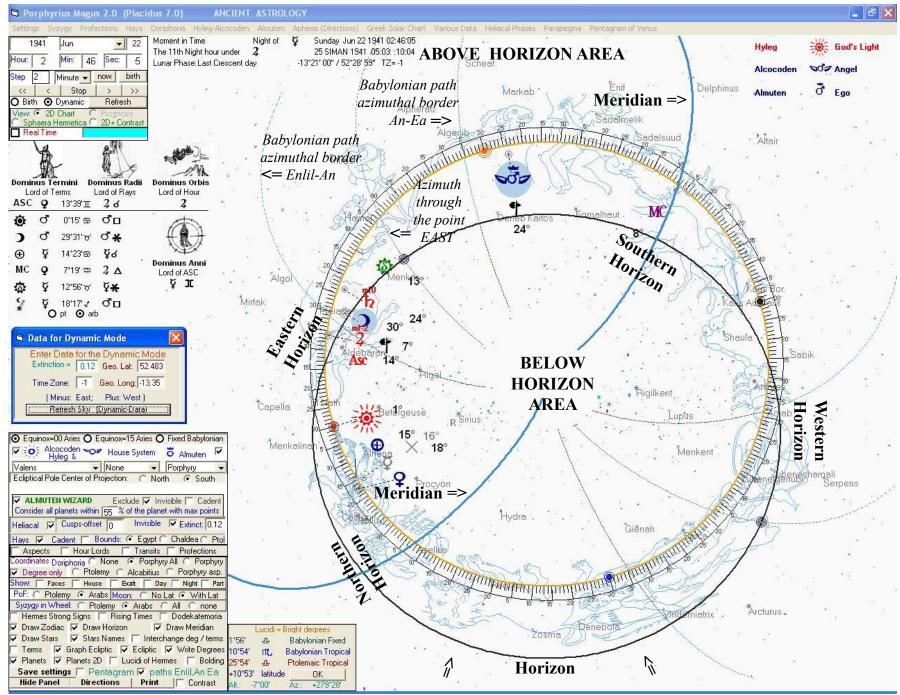

This is the sunrise over Berlin in the day when Hitler attacked the Soviet Union. Here we have chosen for house system: 'None''. We have chosen 'Graph Ecliptic' and 'Write Degrees' and 'paths of Enlil, An Ea'.

Another new thing is the module 'Various Data' from main menu. We can see there different characteristics of the planets like visibility, hays, phase, dodekatemoroia, own dignities, all 5 rulers. We can find also the 'Gravitational Pull' which shows what percentage of its maximum gravitational pull the planet has at the given moment.

| Var                     | ious Da | ta      |      |                                   |        |    |        |       |                        |       |      |           |                |           |         |          |   |           |            |          |          |            |                |          |       |                |
|-------------------------|---------|---------|------|-----------------------------------|--------|----|--------|-------|------------------------|-------|------|-----------|----------------|-----------|---------|----------|---|-----------|------------|----------|----------|------------|----------------|----------|-------|----------------|
|                         |         |         |      | <b>9 May 1917</b><br>pokline Time |        |    |        |       |                        | e 9th | Da   | y hour un | ler 🙆          | 08 SIMA   | N 19    | 17 10:   |   | 10:2      |            | Bounds   | Decanate | S:         | in sig         | n, ti in | term, | , d: in degre  |
|                         | maq.    | longitu |      | latitude                          | Dodek  |    | disk   |       | Grav.Pull <sub>H</sub> | Cau   | tent | Dor       | own<br>ri dian |           | 1<br>Hs | 1<br>Exl |   | jono<br>N | craty<br>P | 1<br>Trm | 0<br>Dc  | a:<br>Almu | spect          |          |       | sible<br>phase |
| 0                       | -26.7   | 14*13   |      | -0*00'                            | 20*31' |    | 31' 33 |       | 094.1%                 | 9     | e 1  | 2<br>2    | 0              | 0         | Ŷ       | >        | Ŷ |           | đ          | 2        | )        | Ŷ          | d s            | 0        |       | phate          |
| ç                       | 01.5    | 26*58'  | v S  | -3*37'                            | 23*31' | -  | 11"    | Ţ     | 078.3%                 | 8     |      | 3         | 0              | Ę         | đ       | ø        | Ø | 2         | ħ          | ħ        | Ŷ        | ø          |                | ğ        | x     |                |
| ō                       | -03.9   | 23*07'  | 8    | +0*19'                            | 7*20'  | ** | 10"    | õ     | 002.4%                 | 9     |      | 2         | 2              | õ         | Ŷ       | Э        | Ŷ | )         | đ          | ħ        | ħ        | Ŷ          | ď              | ō        |       | ef-6           |
| +                       | -10.5   | 23*34'  | 82   | -4*45'                            | 12*53' | ъ  | 29' 57 | ۰.    | 082.8%                 | 12    | 4    | 0         | 0              | Ĵ         | ø       |          | Ø | 2         | ħ          | ą        | đ        | ø          | 0\$            | Ż        |       |                |
| 07                      | 01.4    | 24*48'  | v    | -0*16'                            | 27*34  | \$ | 04"    | 000   | 002.6%                 | 8     |      | 1         | 2              | -00       | đ       | ø        | ø | 2         | ħ          | đ        | Ŷ        | ø          |                | 007      | x     |                |
| 2                       | -02.0   | 29*25   | v    | -0*50'                            | 22*58  | ×  | 33"    | 2     | 043.7%                 | 8     |      | 3         | 0              | 2         | đ       | 10       | ø | 2         | ħ          | ħ        | Ŷ        | ø          |                | 2        | ×     | mf3            |
| ħ                       | 00.3    | 3*32'   | 95   | +0*21'                            | 12*20' | R  | 17"    | ħ     | 067.3%                 | 11    |      | 3         | 0              | ħ         | Э       | 2        | ę | ð         | 2          | ď        | Ŷ        | Ŷ          | ¥ <sup>s</sup> | ħ        |       |                |
| 벙                       | 05.8    | 0*05'   | t# S | -0*43'                            |        |    | 04"    | 벙     | 092.7%                 | 6     | 4    |           |                | 벙         | ħ       |          | ħ | Ţ         | 2          | ğ        | Ŷ        | ħ          |                | 벙        |       |                |
| 222                     | 07.9    | 9*02'   | 95   | -0*12'                            | 18*28' | £  | 02"    | Ψ     | 090.1%                 | 11    |      |           |                | ¥         | Э       | 2        | ç | đ         | 2          | ę        | Ŷ        | Ŷ          | ¥ <sup>s</sup> |          |       |                |
| Б                       | 15.5    | 9*38'   | I    | -4*33'                            | 25*37' | mp | 0.09"  | Е     | 091.3%                 | 10    |      |           |                | Е         | ţ       | Ω        | ħ | Ţ         | 2          | 2        | 2        | Q          | **             | Е        |       |                |
| Ω                       |         | 18*52'  | 1    | +0*00'                            | 16*21' | -  |        | Ω     |                        | 4     |      |           |                | Ω         | 2       | σ        | ø | 2         | ħ          | ¢        | 2        | ø          |                | Ω        |       |                |
| $\mathbf{\overline{O}}$ |         | 18*52'  | I    | +0*00'                            | 16*21' | \$ |        | U     |                        | 10    |      |           |                | U         | ğ       | Ω        | ħ | ş         | 2          | ď        | ð        | ţ          | **             |          |       |                |
| Ð                       |         | 5*41'   | \$   | +0*00'                            | 8*17'  | ×  |        | Ð     |                        | 5     |      |           |                | Ð         | þ       | ď        | ę | )         | ď          | ţ        | 2        | ħ          | 8t             | Ð        |       |                |
|                         |         | 5*45'   | 90   | +0*00'                            | 9*05'  | 95 |        |       |                        | 9     |      |           |                |           | ę       | Э        | ę | >         | đ          | ę        | <b></b>  | ę          | d s            | 3        |       |                |
| 5°) 5°) (**             |         | 22*20'  | v    | +0*00'                            | 28*00' | 7  |        | ອ້າອຳ |                        | 8     |      |           |                | ອັງອົງປະຂ | ₫       | ø        | ø | 2         | ħ          | đ        | ę        | 3          | dt             | 1000     |       |                |
| 6                       |         | 22*21'  | 4    | +0*00'                            | 28*09' | I  |        | C.    |                        | 2     |      |           |                | Co        | Ŷ       | ħ        | ħ | Ţ         | 2          | Ŷ        | 2        | Ŷ          |                | 0        |       |                |
| (D)                     |         | 16*58'  | I    | +0*00'                            | 23*33' | 2  |        | 101   |                        | 10    |      |           |                | 5         | ğ       | Ω        | ħ | ş         | 2          | ę        | ð        | ţ          | ¥s             | 奇        | 9     |                |
| MC                      |         | 0*06'   | 5    | +0*00'                            | 1*10'  | 5  |        | MC    |                        | 11    |      |           |                | MC        | Э       | 2        | ę | ð         | 2          | đ        | Ŷ        | Ŷ          | <b>*</b> s     |          |       |                |
| 派                       |         | 26*20'  |      | 01001                             | 15*55' | -  |        | ANS   |                        | 1     |      |           |                | Ast Ast   | ¥       | ¥        | Q | 7         | đ          | 3        | <b></b>  | <b></b>    |                | -        |       |                |

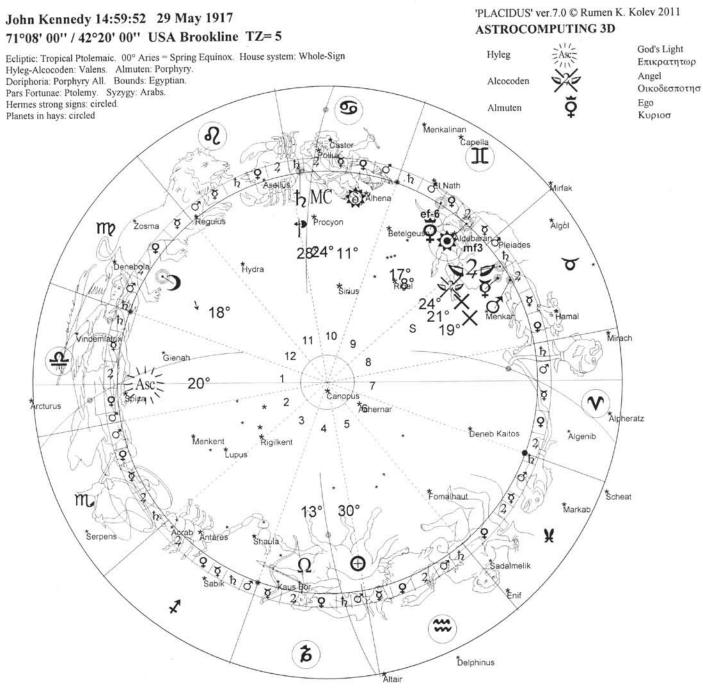

| 08 SI    | MAN I | 917 10:10 | :00:2 | 22  |        |        |     |         |      |           |            |         | ow      | n 1  | 1     | 1      | 1      | 1      | 1   | 0  |      |         |      |       |                        |
|----------|-------|-----------|-------|-----|--------|--------|-----|---------|------|-----------|------------|---------|---------|------|-------|--------|--------|--------|-----|----|------|---------|------|-------|------------------------|
|          | mag   | Positio   | n     | lat | itude  | Dodek  | at. | disk    | C    | Grav Pull | 1          | lays    | dig     | n. H | s Exl |        | z-crat |        | Trm | Dc | Alm  |         | inv. | phase | Explanations           |
| ٢        | -26.7 | 7°51'     | II    |     | -0°00' | 4°07'  | mp  | 31' 33" | Ö    | 094.1%    | house<br>9 | Do<br>3 | ri<br>0 | ğ    | Ω     | D<br>ħ | N<br>Q | Р<br>2 | 2   | 2  | ð    | ø       |      |       | mf: morn. first        |
| ţ        | 01.5  |           |       | s   | -3°37' | 7°07'  | 3   | 11"     | ğ    | 078.4%    | 8          | 2       | 0       | ç    | Э     | ę      | Э      | ď      | 2   | ħ  | Ŷ    | ğ       | ×    |       | ms: morn. station      |
| Ţ        | -03.9 |           |       |     | +0°19' | 20°56' | 1   | 10"     | ð    | 002.4%    | 9          | 1       | 1       | ğ    | Ω     | ħ      | ğ      | 2      | Ŷ   | ð  | ğ    | ą       |      | ef-6  | ml: morn. last         |
| 5        | -10.5 | 17°12'    |       |     | -4°45' | 26°29' |     | 29' 57" | 5    | 082.8%    | 12 \$      | 1       | C       | ğ    | ğ     | ę      | Э      | ď      | 2   | Ŷ  | ğ Δt | Ć       |      |       | ef: eve. first         |
| ð        | 01.4  | 18°26'    |       |     | -0°16' | 11°10' |     | 04"     | ð    | 002.5%    | 8          | 2       | C       | ç    | )     | Ŷ      | Э      | ď      | 2   | Э  | ę    | Q       | ×    |       | es: eve station        |
| 020      |       | 23°03'    | ŏ     |     | -0°50' | 6°34'  |     | 33"     | 020  | 043.9%    | 8          | 2       | C       | ç    | )     | Ŷ      | Э      | ď      | ħ   | ħ  | Ŷ    | 020     | ×    | mf3   | el: eve last           |
| ħ        | 00.3  | 27°10'    | 69    |     | +0°21' | 25°56' | V   | 17"     | ħ    | 068.7%    | 10         | 3       | •       | 3    | 2     | ç      | ď      | Э      | ħ   | С  | Ŷ    | ħ       |      |       | cs: cosmic set         |
| 벙        | 05.8  |           |       | s   | -0°43' | 14°37' | -   | 04"     | H    | 092.7%    | 5          |         |         | ħ    |       | ħ      | ğ      | 2      | ð   | Э  | ħ    | H       |      |       | ar: acronychal rise    |
| Ψ        | 07.9  | 2°40'     | R     |     | -0°12' | 2°04'  | m   | 02"     | Ψ    | 090.1%    | 11         |         |         | Ş    |       | 10     | 2      | ħ      | 2   | ħ  | ©*⁵  | Ψ       |      |       | mf3: mf after 3 days   |
| Ē        | 15.5  | 3°16'     | 50    |     | -4°33' | 9°13'  | er. | 0.09"   | В    | 091.3%    | 10         |         |         | 3    | 2     | ç      | ð      | )      | ď   | ç  | Ŷ    | Р       |      |       | cs-5: cs 5 days before |
| Ω        |       | 12°30'    |       |     | +0°00' | 29°57' |     |         | Ω    |           | 4          |         |         | ħ    | đ     | ę      | Э      | ð      | 2   | ď  | Ŷ    | Ω       |      |       | alm: almuten           |
| σ        |       | 12°30'    | 100   |     | +0°00' | 29°57' |     |         | Ω    |           | 10         |         |         | 3    | 2     | ç      | ď      | Э      | ç   | ğ  | Ŷ    | Ω       |      |       | dc: decanate           |
| Ð        |       | 29°19'    |       |     | +0°00' | 21°53' |     |         | Θ    |           | 4          |         |         | ŧ    | đ     | Ŷ      | Э      | ď      | ď   | ٢  | ď∆s  | Θ       |      |       | dori: doriphoria       |
|          |       | 29°23'    |       |     | +0°00' | 22°41' |     |         | 000° |           | 8          |         |         | ç    | ))    | ç      | )      | ð      | ð   | ħ  | Ŷ    | 000     |      |       | d: aspect in degree    |
| 3        |       | 15°58'    |       |     | +0°00' | 11°36' |     |         | 0    |           | 8          |         |         | ç    | ) )   | ç      | Э      | ď      | 2   | Э  | ç    | œ.<br>° |      |       | t: aspect in term      |
| ອ້າອຳບິຈ |       | 15°59'    | _0.75 |     | +0°00' | 11°45' |     |         | C°0  |           | 2          |         |         | C    |       | Q      | ď      | Э      | ğ   | ٢  | 081  | Cg<br>® |      |       | s: aspect in sign      |
| ţ.       |       | 10°36'    |       |     | +0°00' | 7°09'  | m.  | 2       | (S)  |           | 10         |         |         | 3    | 2     | ç      | ð      | )      | Ŷ   | ğ  | ç    | 亞       |      |       | $\times$ : invisible   |
| MC       |       | 23°44'    |       |     | +0°00' | 14°46' |     |         | MC   |           | 10         |         |         |      | 2     | ç      | ð      | )      | 2   | Э  | 2 *  | MC      |      |       | 🕹 : cadent             |
| Asc      |       | 19°58'    |       |     | +0°00' | 29°31  |     |         | Asc  |           | 1          |         |         | ç    | ? ħ   | ħ      | ğ      | 2      | 2   | ħ  | Q ∆¹ | _11/_   |      | G     | irav. Gravitational    |

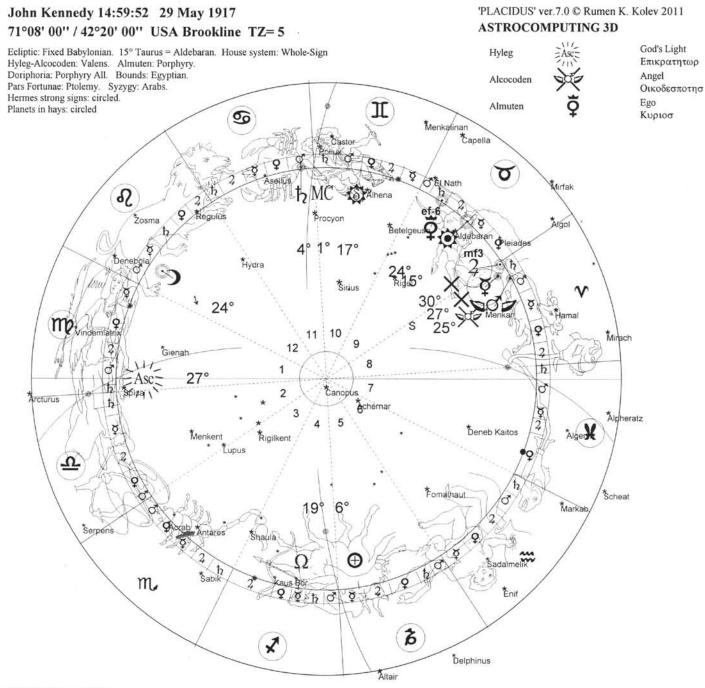

|          | mag.  | Positic | n   | la | titude | Dodek  | at. | disk    | 0         | Grav Pull |            | Hays      | dign. | Hs | Exl |        | -crat |   | Trm | Dc | Alm        |       | inv. | phase | Explanations           |
|----------|-------|---------|-----|----|--------|--------|-----|---------|-----------|-----------|------------|-----------|-------|----|-----|--------|-------|---|-----|----|------------|-------|------|-------|------------------------|
| ¢٢       | -26.7 | 14°13'  | σ   |    | -0°00' | 20°31' | 5   | 31' 33" | ٢         | 094.1%    | house<br>9 | Dori<br>2 | 0     | ç  | С   | D<br>Q | N     | P | 2   | Э  | çб         | s 🔯   |      |       | mf: morn. first        |
| ğ        | 01.5  | 26°58'  | v   | s  | -3°37' | 23°31' | *** | 11"     | ğ         | 078.4%    | 8          | 3         | 0     | ď  | ۲   | 0      | 2     | ħ | ħ   | ç  | ٢          | ğ     | ×    |       | ms: morn. station      |
| φ̈́      | -03.9 | 23°07'  | 0   |    | +0°19' | 7°20'  | *** | 10"     | ą         | 002.4%    | 9          | 2         | 2     | ç  | Э   | ç      | Э     | ď | ħ   | ħ  | ¢۶         | ō     |      | ef-6  | ml: morn. last         |
| Ċ        | -10.5 | 23°34'  | R   |    | -4°45' | 12°53' | 0   | 29' 57" | 5         | 082.8%    | 124        | 0         | 0     | ٢  |     | ١      | 2     | ħ | ğ   | ď  |            | s ک   |      |       | ef: eve. first         |
| 000      | 01.4  | 24°48'  | v   |    | -0°16' | 27°34' | 8   | 04"     | 600       | 002.5%    | 8          | 1         | 2     | ď  | ٢   |        | 2     | ħ | ð   | ç  | ۲          | 000   | ×    |       | es: eve station        |
| 2        | -02.0 | 29°25'  | v   |    | -0°50' | 22°58' | ¥   | 33"     | 2         | 043.9%    | 8          | 3         | 0     | ď  | ٢   | ٢      | 2     | ħ | ħ   | ç  | ٢          | 2     | ×    | mf3   | el: eve last           |
| ħ        | 00.3  | 3°32'   | 5   |    | +0°21' | 12°20' | R   | 17*     | ħ         | 068.7%    | 11         | 3         | 0     | )  | 2   | Q      | ď     | Э | ď   | ç  | <b>?</b> * | s ħ   |      |       | cs: cosmic set         |
| H        | 05.8  | 0°05'   | *** | s  | -0°43' | 1°02'  | *** | 04"     | 벙         | 092.7%    | 64         |           |       | ħ  |     | ħ      | ğ     | 2 | ğ   | ç  | ħ          | 벙     |      |       | ar: acronychal rise    |
| Ψ        | 07.9  | 9°02'   | 6   |    | -0°12' | 18°28' | ন   | 02"     | Ψ         | 090.1%    | п          |           |       | Э  | 2   | ç      | ď     | Э | Ŷ   | ç  | <b>?</b> * |       |      |       | mf3: mf after 3 days   |
| Р        | 15.5  | 9°38'   | 31  |    | -4°33' | 25°37' | m   | 0.09"   | Р         | 091.3%    | 10         |           |       | ğ  | Ω   | ħ      | ğ     | 2 | 2   | 2  | ¥ ¥        | s B   |      |       | cs-5: cs 5 days before |
| Ω        |       | 18°52'  | X   |    | +0°00' | 16°21' | 5   |         | Ω         |           | 4          |           |       | 2  | Ω   | 1      | 2     | ħ | ğ   | )  | 0          | Ω     |      |       | alm: almuten           |
| Ω        |       | 18°52'  | I   |    | +0°00* | 16°21' | 8   |         | Ω         |           | 10         |           |       | ğ  | Ω   | ħ      | ğ     | 2 | ð   | ď  | ¥ ¥        | σ     |      |       | dc: decanate           |
| Ð        |       | 5°41'   | ъ   |    | +0°00* | 8°17'  | ¥   |         | Θ         |           | 5          |           |       | ħ  | ď   | ç      | С     | ď | ğ   | 2  | ħ 8        | Ð     |      |       | dori: doriphoria       |
| 000      |       | 5°45'   | 0   |    | +0°00' | 9°05'  | 69  |         | e<br>o    |           | 9          |           |       | ç  | 2   | Ŷ      | С     | ð | Ŷ   | ğ  | 90         | 00    |      |       | d: aspect in degree    |
| ൭ഁ൨ൟഀ൨ഀ๏ |       | 22°20'  | v   |    | +0°00' | 28°00' | 2   |         | ອັດອີກປະອ |           | 8          |           |       | ď  | ٠   | ٥      | 2     | ħ | đ   | ç  | 00         | ė,    |      |       | t: aspect in term      |
| Ce<br>O  |       | 22°21'  | ন   |    | +0°00' | 28°09' | 31  |         | C<br>Ø    |           | 2          |           |       | ç  | ħ   | ħ      | ğ     | 2 | ç   | 2  | Ŷ          | C°°°  |      |       | s aspect in sign       |
| 礅        |       | 16°58'  | I   |    | +0°00' | 23°33' | X   |         | 墩         |           | 10         |           |       | ğ  | Ω   | ħ      | ğ     | 2 | Ŷ   | ď  | ¥ ¥        | 244   |      |       | × : invisible          |
| MC       |       | 0°06'   | 5   |    | +0°00' | 1°10'  | 5   |         | MC        |           | 11         |           |       | )  | 2   | ç      | ð     | С | ð   | Q  | 2*         | 1.00  |      |       | 🔓 : cadent             |
| EASCE    |       | 26°20'  | m   |    | +0°00' | 15°55' | 5   |         | EASC:     |           | 1          |           |       | ğ  | ğ   | Q      | 2     | ð | ð   | ğ  | Ϋ́.        | EASCE |      | G     | rav.: Gravitational    |

All settings now can be saved and stored in memory. Next time, Placidus 7 starts with the new settings. There is also the option to compute with true or topocentric coordinates.

|    | ۲         | 886 | <b>9</b><br>30 |          | $\Theta$ | Ø  |    | PL              | RG | <b>P</b> |    | 2  | $\odot$ | $\bigcirc$ | PL     | PLP | RG |
|----|-----------|-----|----------------|----------|----------|----|----|-----------------|----|----------|----|----|---------|------------|--------|-----|----|
| 22 | ₽→<br>//⊙ | 망   | **             | ?÷<br>%⊙ | ₽⇒       | ?> | ** | ∆<br><b>*</b> □ | ** | *        | ** | ок | с       | NA N       | Z<br>¥ | N¢  |    |

All directions in the main-menu: Setup / Customer, are computed up to 360 degrees.

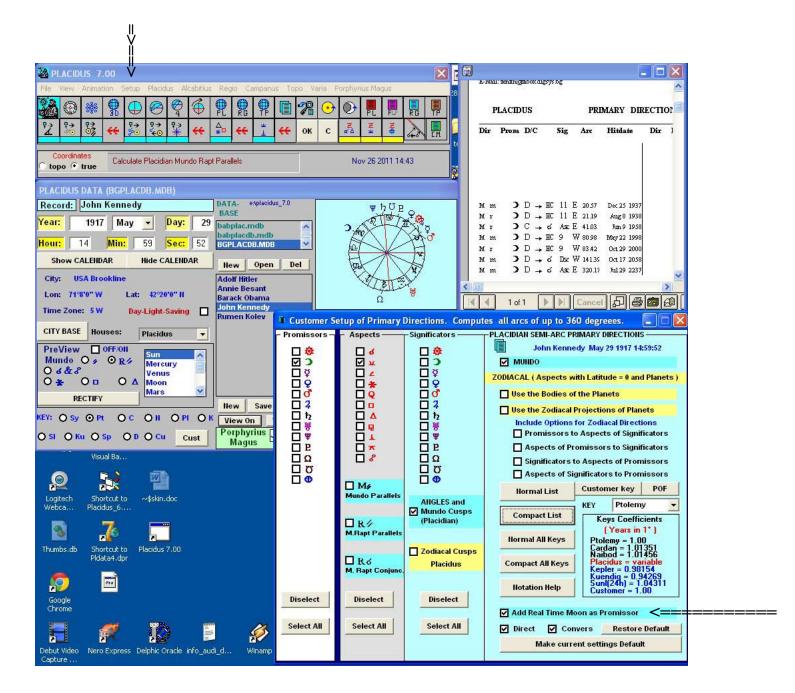

The primary directions of the Moon are computed with or without real-time motion (r).

The choice of ecliptic (3 options), determines all computations of Almuten, terms and directions with terms. They all change with the change of the ecliptic (Babylonian fixed, tropical and Ptolemaic tropical.

### **PORPHYRIUS MAGUS ver. 2.00**

This program is a continuation of Porphyrius Magus 1.00 and has all features described so far in this PDF.

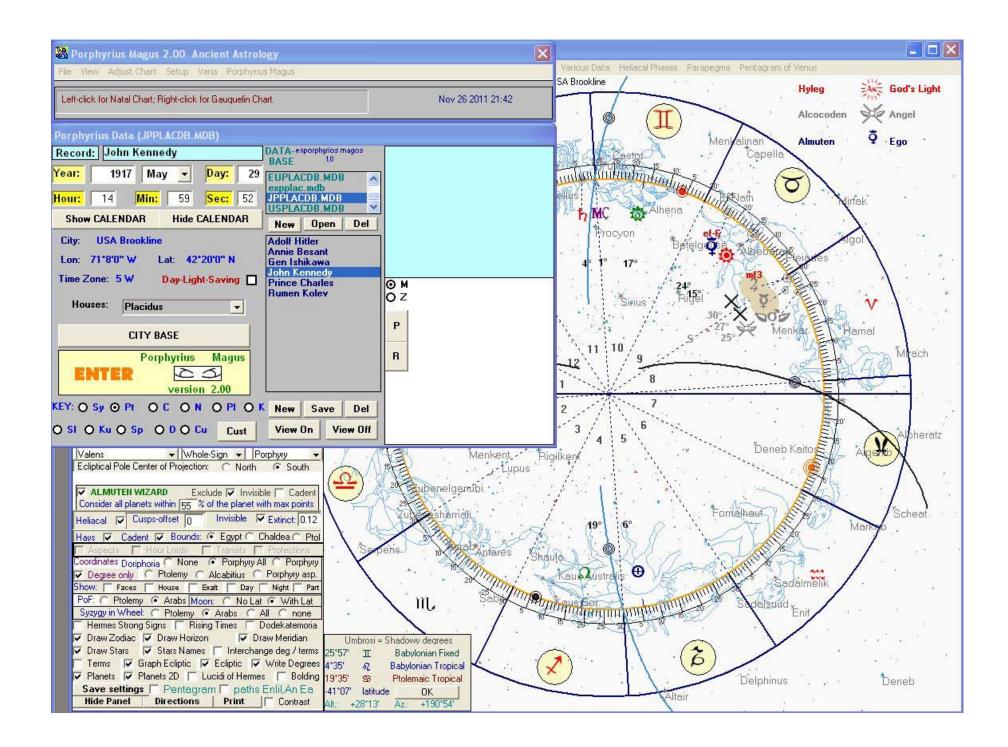

#### PRICES

PLACIDUS 7.0: \$480 PORPHYRIUS MAGUS ver. 2.00: \$190

#### **UPGRADES to PLACIDUS** 7.0

from PLACIDUS 6.0: \$120 from PLACIDUS 5.0 and 4.0: \$150 from PLACIDUS 3.0: \$180

#### UPGRADES to PORPHYRIUS MAGUS ver. 2.00

from PORPHYRIUS MAGUS ver. 1.00: \$120

Visit www.babylonianastrology.com to order or email for more information. Upgrades should email before ordering.

### CORRESPONDENCE COURSE AND PERSONAL TUITION IN MESOPOTAMIAN ASTROLOGY

Look at the PDF or download it from www.babylonianastrology.com for more information.

www.babylonianastrology.com

PLACIDUS RESEARCH CENTER announces

> A COURSE IN

### MESOPOTAMIAN ASTROLOGY

with Rumen K. Kolev

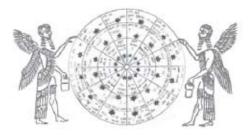

yours Rumen K. Kolev

### PLACIDUS RESEARCH CENTER

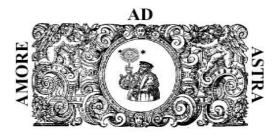

WEB: www.babylonianastrology.com